[Hyperion](http://document.manualsget.com/go.php?q=Hyperion Web Analysis User Guide) Web Analysis User Guide >[>>>CLICK](http://document.manualsget.com/go.php?q=Hyperion Web Analysis User Guide) HERE<<<

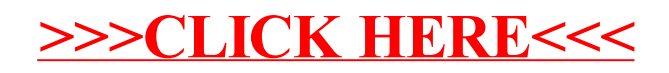